# **Table of Contents**

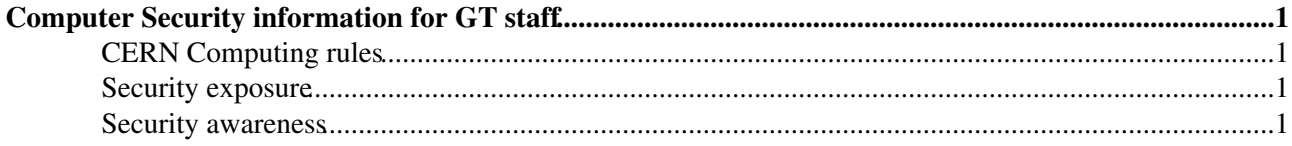

# <span id="page-1-0"></span>**Computer Security information for GT staff**

This page is for guidance only and describes several aspects of computer security. The objective is to highlight essential points of computer security when working in the IT-GT group.

## <span id="page-1-1"></span>**CERN Computing rules**

As a GT member, you are bound by the CERN Computing Rules, available at: <http://cern.ch/ComputingRules/>

You should know about these rules...you have signed them when you have applied for a CERN account and/or a grid certificate from the CERN CA.

## <span id="page-1-2"></span>**Security exposure**

As in any large organisation, there are security risks inherent to running and maintaining computing services. As members of the Grid Deployment group, you are likely to have a certain degree of Unix or administrative privileges against a CERN host or some grid service. These privileges come with a responsibility, part of which includes being aware and keeping up-to-date with the most common security attacks CERN or the grid is facing.

A good starting point is the Security Questionnaire provided by the ISSeG project: http://cern.ch/ISSeG-training/DownLoad/Ouestionnaire-V3.4.xls

The questionnaire should give you a basic understanding of the security risks you and the organisation are facing, as well as common mitigating techniques.

## <span id="page-1-3"></span>**Security awareness**

The table below attempts to describe different areas of computer security and is regularly updated.

You should be have sufficient understanding of each of these areas, and in particular:

- Understand the main risk $(s)$
- Identify the recommended solution(s)
- Review your working practice and take corrective action if needed

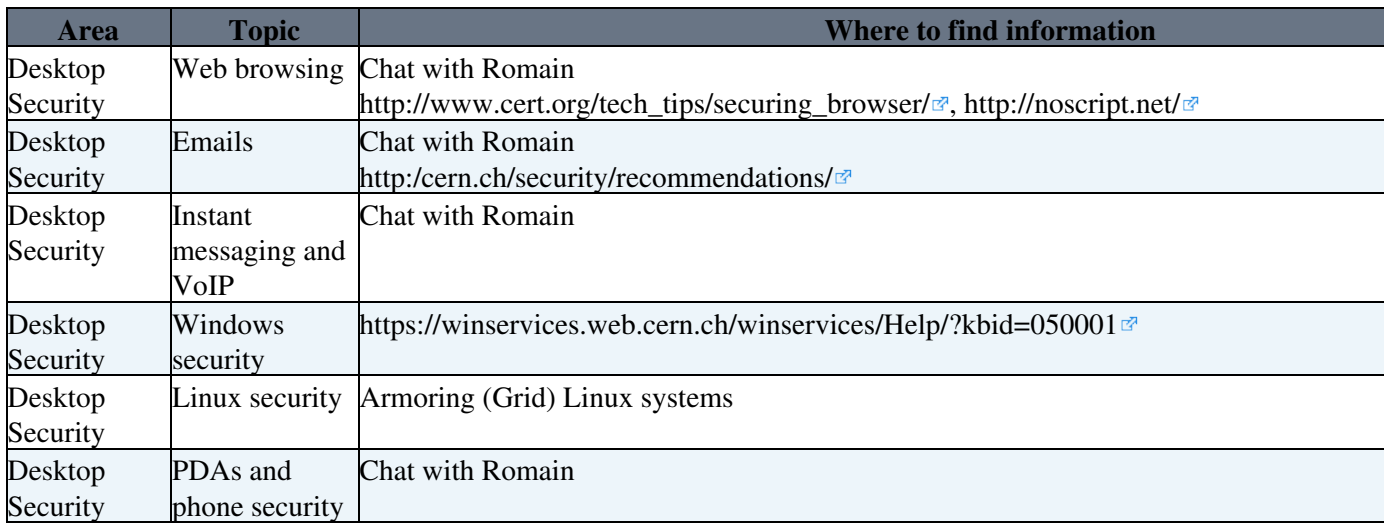

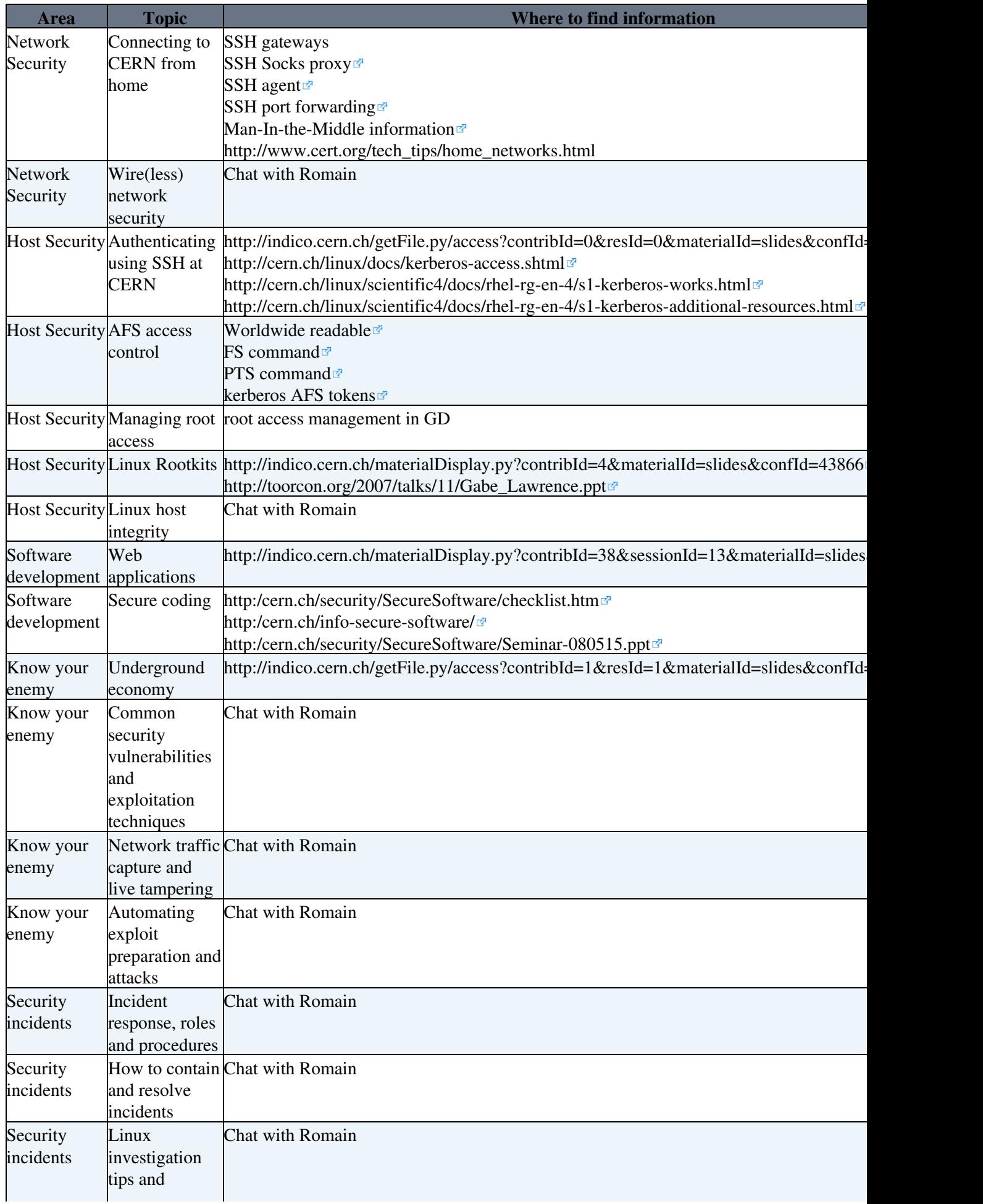

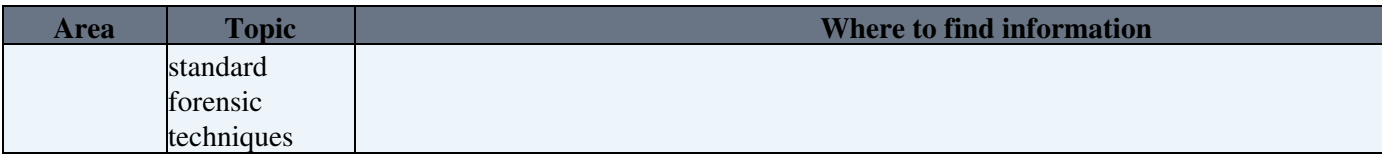

This topic: ITGT > SecurityForStaff Topic revision: r7 - 2011-03-08 - MariaALANDESPRADILLO

Copyright &© 2008-2024 by the contributing authors. All material on this collaboration platform is the property of the contributing authors.

or Ideas, requests, problems regarding TWiki? use [Discourse](https://discourse.web.cern.ch/c/collaborative-editing/wikis/12) or [Send feedback](https://twiki.cern.ch/twiki/bin/view/Main/ServiceNow)